## **Adding Vendors to FLAIR**

- Vendors not in FLAIR may be added via a request to JAC
- Send vendor add requests to: vendorprocessing@justiceadmin.org
- Provide vendor's tax ID /SSN and address with the request to vendor processing

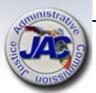